The book was found

## **Office 2016 In Easy Steps**

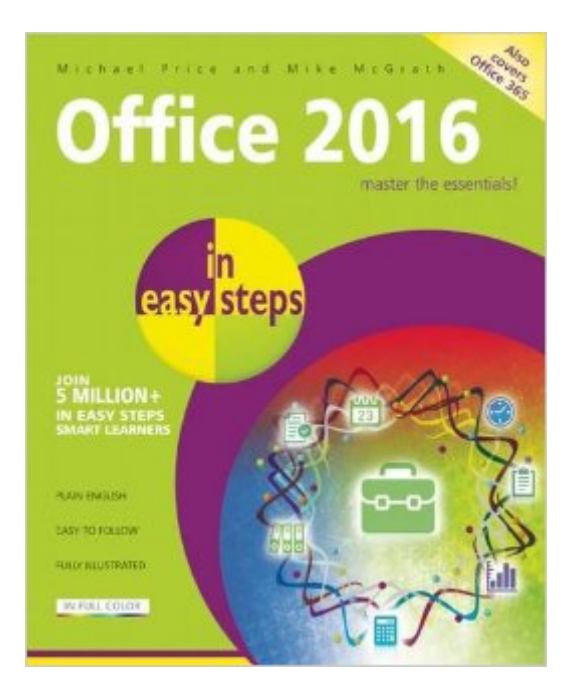

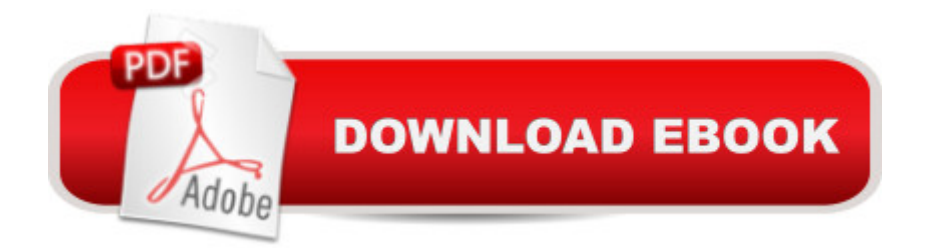

Whether you're upgrading to Office 2016 from a previous version or using it for the very first time, Office 2016 in easy steps will guide you through the key features so that you can be productive straight away! Task orientated and in bite-size chunks it shows how to:Create reports, newspapers, cards and bookletsCalculate and manage your financial mattersPerfect your presentations and slide showsEmail, keep in touch and stay organizedAccess your personal notes anywhere on any deviceCollaborate with others to work on documents Office 2016 in easy steps fully demonstrates the five core Office apps - Word, Excel, PowerPoint, Outlook, and OneNote. It introduces the reader to other great Office apps too - Access, Publisher, Sway, Visio, and Project. There is also coverage of OneDrive cloud storage, Office Online web apps, and Office apps for Android devices.Office 2016 in easy steps works with touch, stylus, mouse or keyboard across Windows devices, including tablets. Sign in with your Microsoft ID and use the software across different platforms.Aimed at both new and experienced users, Office 2016 in easy steps covers the essential functions of Office 2016.

## **Book Information**

Series: In Easy Steps Paperback: 240 pages Publisher: In Easy Steps Limited (April 26, 2016) Language: English ISBN-10: 1840786507 ISBN-13: 978-1840786507 Product Dimensions: 7.2 x 0.8 x 8.8 inches Shipping Weight: 1.1 pounds (View shipping rates and policies) Average Customer Review: Be the first to review this item Best Sellers Rank: #744,171 in Books (See Top 100 in Books) #306 in Books > Computers & Technology > Software > Suites #524 in $\hat{A}$  Books > Computers & Technology > Software > Microsoft > Microsoft Office  $#1137$  in $\hat{A}$  Books > Computers & Technology > Business Technology > Software > Enterprise Applications

## Download to continue reading...

Bundle: Illustrated Microsoft Office 365 & Office 2016: Fundamentals, Loose-leaf Version + [MindTap Computing, 1 term](http://ebooksreps.com/en-us/read-book/5A3Bv/office-2016-in-easy-steps.pdf?r=moF7ws%2FsDxC%2Fo0y7PaICA7R4dPVd7FRj%2BZ82uMuHEkDiqXXQ73avZzNXzeuVjPmr) (6 months) Printed Access Card ... Office 365 & Office 2016: Introductor Bundle: New Perspectives Microsoft Office 365 & Office 2016: Introductory, Loose-leaf Version + SAM 365 & 2016 Assessments, Trainings, and Projects with 1 MindTap Reader

2016 Series) Your Office: Microsoft Access 2013, Comprehensive (Your Office for Office 2013) Office 2016 in easy steps Microsoft Office 2016: A Beginner's Guide to Microsoft Office Bundle: New Perspectives Microsoft Office 365 & Office 2016: Introductory, Loose-leaf Version + MindTap Computing, 1 term (6 months) Printed Access Card Psychic Development: 3 Easy Steps To Developing Your Intuition (3 Easy Steps Psychic Series) 5 Steps to a 5 AP English Literature 2016 (5 Steps to a 5 on the Advanced Placement Examinations Series) Jokes : Best Jokes 2016: (Funny books, Joke books, Funny jokes, Best jokes 2016, Best jokes 2015) (Best Jokes 2016 Bundle) Ethernet Networking for the Small Office and Professional Home Office New Perspectives on Microsoft Office 2013 First Course, Enhanced Edition (Microsoft Office 2013 Enhanced Editions) Microsoft Office PowerPoint 2007: Introductory Concepts and Techniques (Available Titles Skills Assessment Manager (SAM) - Office 2007) Documents, Presentations, and Workbooks: Using Microsoft Office to Create Content That Gets Noticed- Creating Powerful Content with Microsoft Office Microsoft Office 2010: Introductory (Available Titles Skills Assessment Manager (SAM) - Office 2010) Microsoft Office 2010: Introductory (Shelly Cashman Series Office 2010) Office Procedures for the Legal Professional (Legal Office Procedures) Technology in the Law Office, Second Edition (Technology in the Law Office, Second Edition) HOW 13: A Handbook for Office Professionals (How (Handbook for Office Workers)) Chainmail Made Easy: Beginner's Guide in 7 Easy Steps!

<u>Dmca</u>